Prof. Dr. Stefan Brass 09.11.2020 PD Dr. Alexander Hinneburg Institut fur Informatik ¨ MLU Halle-Wittenberg

# Einführung in Datenbanken – Übungsblatt 2 (Schema-Notation, Adminer) —

Ihre Lösungen Laden Sie bitte in die Übungsplattform in StudIP hoch [\(\[StudIP-Eintrag](https://studip.uni-halle.de/dispatch.php/course/overview?cid=d4f903d7de571cc5deb725511c0b31b9) [der Vorlesung\],](https://studip.uni-halle.de/dispatch.php/course/overview?cid=d4f903d7de571cc5deb725511c0b31b9) Reiter "Übungsplattform", dann auf "Weiter zu ... Übungsplattform").

#### Einsendeschluss ist Montag, der 16.11.2020,  $18^{00}$ .

Hausaufgaben müssen einzeln bearbeitet werden. "Zu ähnliche Lösungen" führen automatisch zu 0 Punkten für alle Beteiligten. Das gilt auch dann, wenn Sie nicht direkt abgeschrieben haben, sondern nur zufällig die gleiche Quelle benutzt haben.

### Hausaufgabe 2 (13 Punkte)

a) (8 Punkte) Loggen Sie sich über das Adminer-Webinterface bei der PostgreSQL-Datenbank für diese Übungen ein.

[\[https://dbs.informatik.uni-halle.de/edb?pgsql=db&](https://dbs.informatik.uni-halle.de/edb?pgsql=db&username=student_gast&db=postgres&ns=) username=student [gast&db=postgres&ns=\]](https://dbs.informatik.uni-halle.de/edb?pgsql=db&username=student_gast&db=postgres&ns=)

Das Passwort finden Sie in StudIP-Eintrag der Vorlesung, Reiter "Adminer". Weitere Informationen zum Adminer finden Sie auf folgenden Webseiten:

- $[https://www.adminer.org/de/]$
- [\[https://en.wikipedia.org/wiki/Adminer\]](https://en.wikipedia.org/wiki/Adminer)
- [\[https://linuxconfig.org/using-adminer-to-manage-your-databases\]](https://linuxconfig.org/using-adminer-to-manage-your-databases)

Wählen Sie in der Auswahlbox links das Schema "empdept\_public". Es ist eine Version einer klassischen Beispiel-Datenbank, die von Oracle mit seinem DBMS ausgeliefert wurde. Diese Datenbank enthält Informationen über Angestellte (emp: "employees") wurde. Diese Dateinbahk enthalt Informationen doer Angestehte (emp. "employees<br>und Abteilungen der Firma (dept: "departments") sowie Gehaltsstufen (salgrade).

Ihre Aufgabe ist, das Schema der Datenbank herauszufinden (mit diesen drei Tabellen), und in der aus der Vorlesung bekannten Kurznotation aufzuschreiben, also in der Form  $R(A, B \rightarrow S, C^{\circ})$ . Sie dürfen alternativ auch die ASCII-Version nutzen: R(#A, B->S, C?). Sie müssen auch Schlüssel und Fremdschlüssel angeben. Schlüssel finden Sie unter "Indizes", was in zweierlei Hinsicht problematisch ist:

- schlüssel zu implementieren. Auf Ebene des relationalen Modells interessieren Index" ist ein Konzept des internen Schemas. Es wird u.a. benutzt, um einen wir uns nur für Schlüssel.
- In dieser Vorlesung und vermutlich der Mehrheit der Lehrbücher wird "Indexe" m dieser vortesung und vermutten der Mehrheit der Eembacher wird "indexe als Plural der Datenstruktur benutzt. Dagegen herrscht Einigkeit darüber, dass in  $f(x_i, y_j)$  die Zahlen i und j "Indizes" sind.
- b) (5 Punkte) Schreiben Sie eine CREATE TABLE Anweisung für eine Tabelle, in der das Vorlesungsangebot in mehreren Semestern erfasst werden kann:

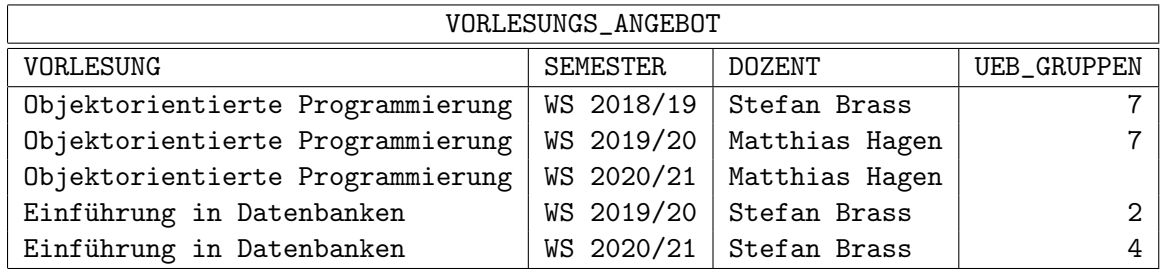

Es soll möglich sein, diese Daten in der Tabelle so abzuspeichern. Sie sollen den Entwurf nicht verbessern. Die Anzahl Ubungsgruppen ist manchmal unbekannt (noch ¨ nicht festgelegt). Alle anderen Spalten enthalten keine Nullwerte. Geben Sie eine Textdatei ab mit Endung ". sq1", so dass man die Anweisung notfalls ausprobieren könnte.

Bei kleinen Syntaxfehlern gibt es nur kleine Punktabzuge, da wir Ihnen bisher keine ¨ Möglichkeit bieten können, die Anweisung selbst auszuprobieren. Auf der Vorlesungs-Webseite zu "Software" sind oben allerdings einige Webseiten verlinkt, bei denen Sie<br>SOL inklusive SPLATE TABLE surmakismus kännen. Bessende INGERT Annuisuusse SQL inklusive CREATE TABLE ausprobieren können. Passende INSERT[-Anweisungen](https://users.informatik.uni-halle.de/~brass/db20/homework/h2b_insert.sql) finden Sie auf der Übungs-Webseite.

Die Länge der Zeichenketten können Sie sinnvoll wählen. Die obigen Daten ergeben eine Mindestlänge.

Stellen Sie über einen Schlüssel sicher, dass es nur einen Eintrag pro Vorlesung und Semester gibt.

Die Groß-/Kleinschreibung von Tabellen- und Spaltennamen ist egal.

## Bonusaufgabe (5 Punkte)

c) Entwickeln Sie das Programm von Folie 2-38 (in Java). Dieses Programm soll Daten der folgenden Form aus einer Datei [abgaben.csv](https://users.informatik.uni-halle.de/~brass/db20/homework/abgaben.csv) einlesen:

#### Vorname,Nachname,Aufgabennummer,Punkte

und dann die Gesamtpunktzahl für jeden Studierenden ausgeben (alphabetisch geordnet). Sie können voraussetzen, dass keine "..." in der CSV-Datei verwendet werden. Schreiben Sie ganz oben in einen Kommentar, wieviel Zeit Sie dafür gebraucht haben.